### Παράλληλη Επεξεργασία

### Εαρινό Εξάμηνο 2023-24 «OpenMP - II»

Παναγιώτης Χατζηδούκας, Ευστράτιος Γαλλόπουλος

1

## Goals

- OpenMP part 2
	- how OpenMP works
	- how to optimize OpenMP / parallel code
	- study and discuss more examples

# **Outline**

- Hands-On: finding the max
- False sharing and how to avoid it
- Synchronization: implicit barriers
- Parallel regions and thread management
- Tuning the OpenMP runtime library
	- Measuring OpenMP overheads
	- OMP\_PROC\_BIND: core binding
	- NUMA considerations
	- OMP\_WAIT\_POLICY: "sleep or spin?"
- *Loop scheduling policies*
- *Nested parallelism and the collapse clause*

### I. Hands-On: finding the max

```
double find max(double *A, int N){
 double mx = A[0];
```

```
for (int i=0; i<N; i++){
 if (A[i] > mx) mx = A[i];
}
```
return mx;

### Using the reduction Clause

```
double find max(double *A, int N)
\{double mx = A[0];
```

```
#pragma omp parallel for
for (int i=0; i<N; i++){
   if (A[i] > mx) {
      #pragma omp critical
   {
     mx = A[i];}
  }
}
```
# Using parallel for

```
double find max(double *A, int N)
\{ int nthreads; 
 #pragma omp parallel
 #pragma omp master
 nthreads = omp get num threads();
```

```
double mx = A[0];double local mx[nthreads]; // false sharing (discussed later)
for (int i = 0; i < nthreads; i++) local mx[i] = A[0];
```
#### **#pragma omp parallel for**

```
for (int i=0; i<N; i++) {
   int me = omp get thread num(); // called too many times
   if (A[i] > local mx[me]) { local mx[me] = A[i]; }
}
```

```
for (int i = 0; i < nthreads; i++)if (local mx[i] > mx) mx = localmx[i];
```

```
return mx;
```
### Manual Reduction with critical

```
double find max(double *A, int N)
{
 double mx = A[0];
 #pragma omp parallel
  {
   double local mx = A[0];#pragma omp for
    for (int i=0; i<N; i++) {
     if (A[i] > local mx) local mx = A[i];
    }
   #pragma omp critical
   if (local mx > mx) mx = localmx;}
 return mx;
```
## II. False Sharing

```
long num steps = 100000;
double step;
```

```
void main ()
{
  double x, pi, sum = 0.0;
  step = 1.0/ (double) num steps;
```

```
#pragma omp parallel for reduction(+:sum) private(x)
for (long i=0; i<num steps; i++){
  x = (i+0.5) * step;sum = sum + 4.0/(1.0+x*x);}
pi = step * sum;printf("Pi is %lf\n", pi);
```
## Pi Computation with Worksharing

```
long num steps = 100000; double step;
#define NUM_THREADS 2
void main ()
{
   double x, pi( sum[NUM THREADS];
   step = 1.0/(double) num steps;
   omp set num threads(NUM THREADS);
    #pragma omp parallel private(x)
   { int id = omp get thread num();
    sum[i d] = 0.0; #pragma omp for
   for (long i=0; i< num steps; i++)
      x = (i+0.5) * step;sum[id] += 4.0/(1.0+x*x);
   }
 }
   pi=0.0;for(int i=0; i<NUM THREADS; i++) pi += sum[i]*step;
}
                                                 threads write to 
                                            different but neighboring
                                                memory locations
                                        different: no race condition
                                         neighboring: false sharing
```
# Memory Hierarchy

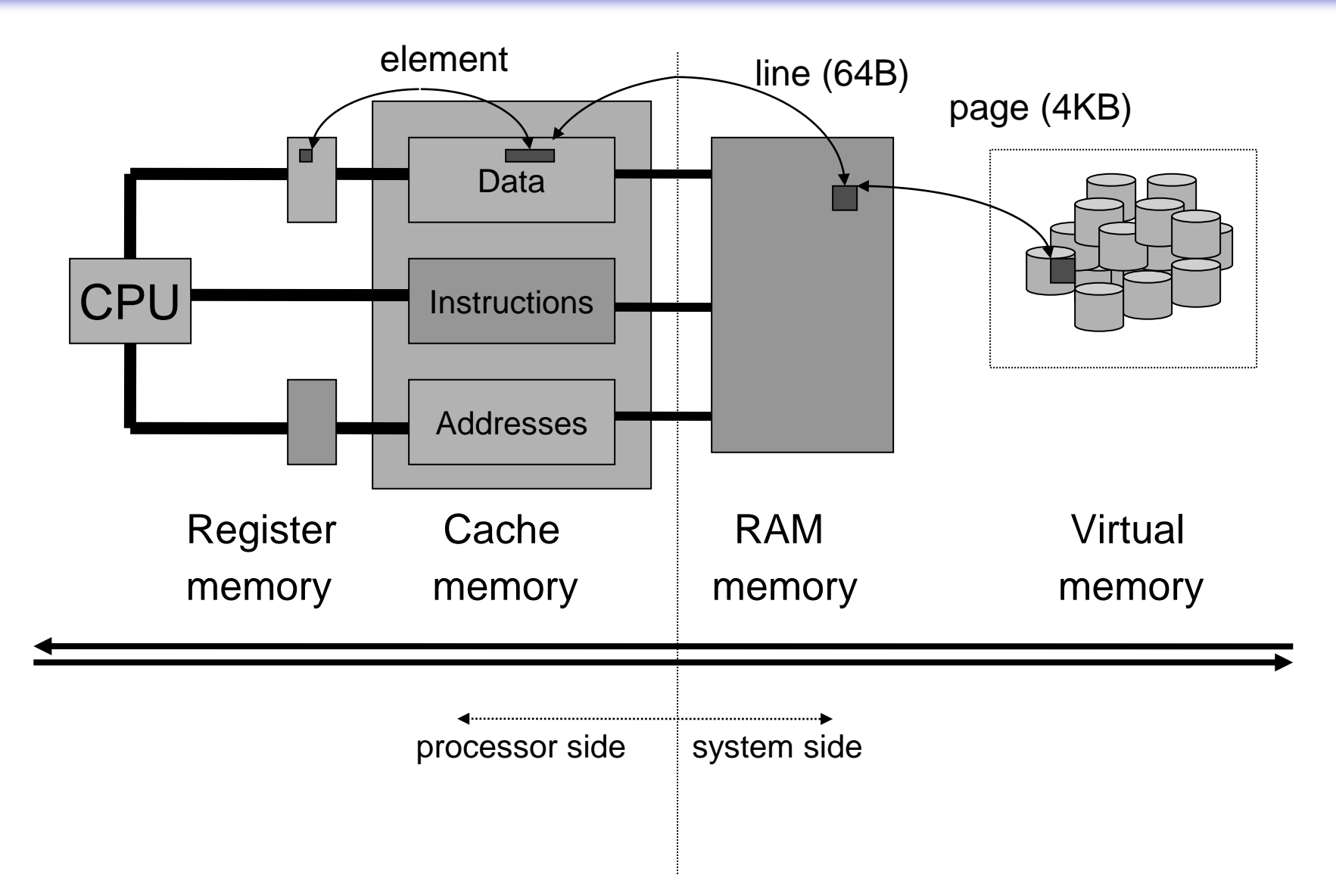

# False Sharing

- The previous implementations suffers from *cache thrashing* due to *false sharing*
- False sharing degrades performance when all the following conditions occur:
	- Shared data is modified by multiple processors.
	- Multiple processors update data within the same cache line.
	- This updating occurs very frequently (for example, in a tight loop).

Source: Sun Studio 12: OpenMP API User's Guide Communication Credit: C. L. Luengo Hendriks

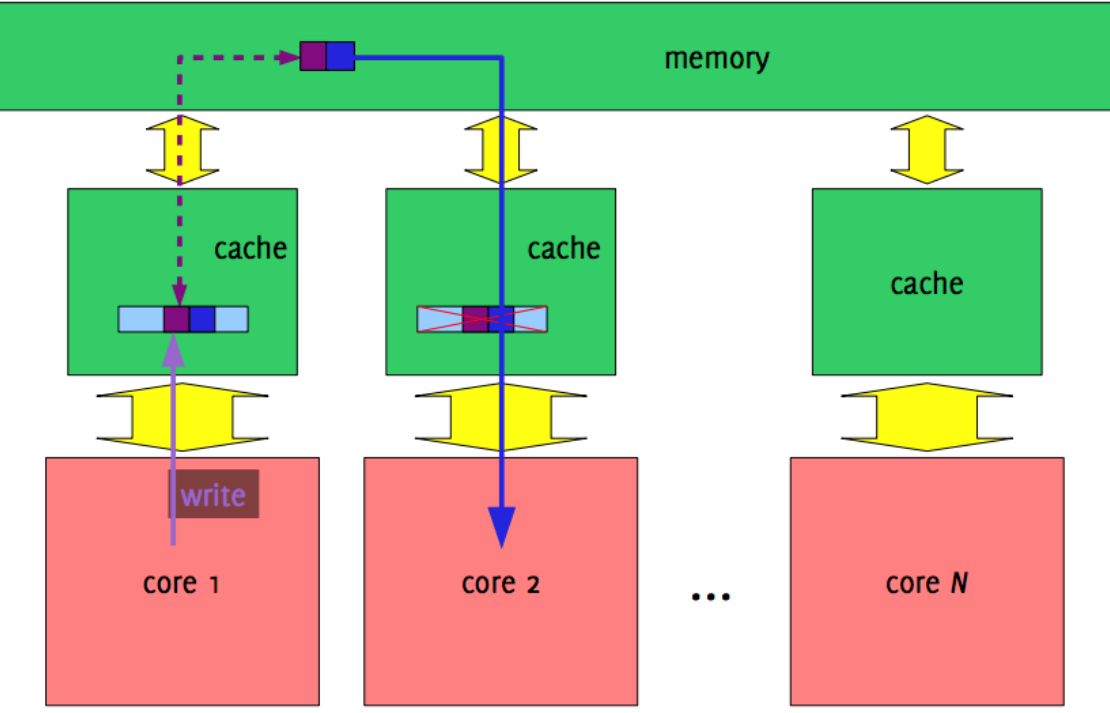

# Memory Padding

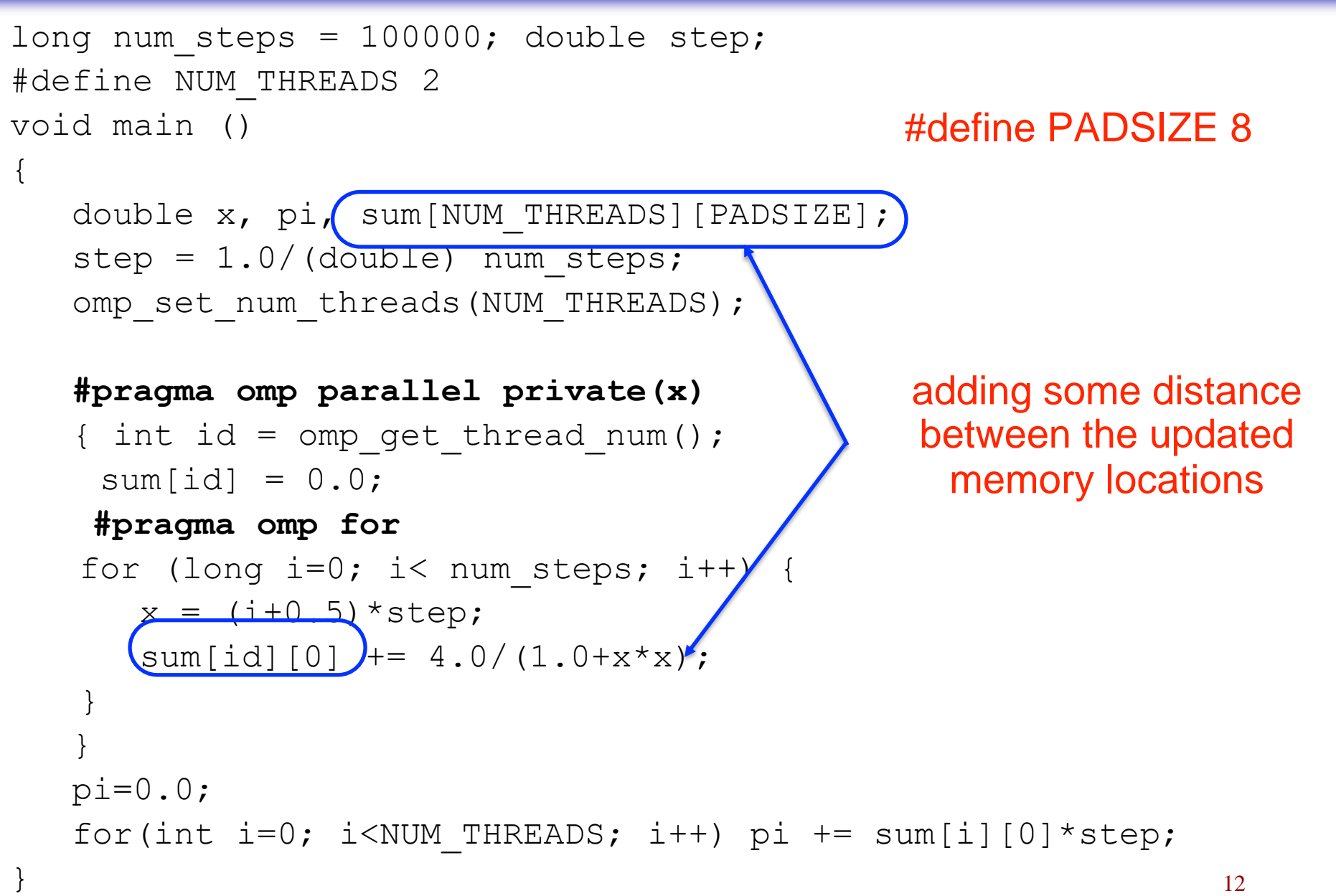

# Cache Lines

### More than one element is transferred each time

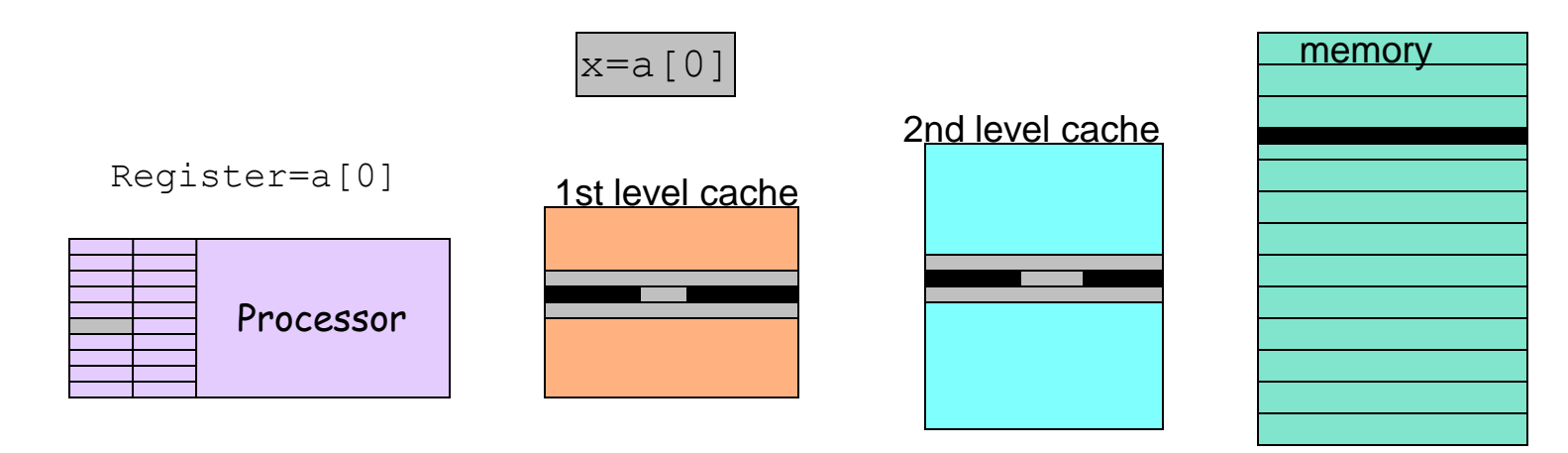

- Transfer unit: cache line
- Cache line includes neighboring memory places
- Cache line size depends on the processor architecture
- Typical sizes
	- $-$  32/64 bytes for 1<sup>st</sup> level cache
	- $-64/128$  bytes for 2<sup>nd</sup> level cache
	- Common case: 64 bytes for both levels

 $PADSIZE = 8 = 64/8 =$ cache\_line\_size / sizeof(double)

## Worksharing + Local Sum

```
long num steps = 100000;
double step;
#define NUM_THREADS 2
void main ()
{
  double x, pi, sum[NUM_THREADS];
  step = 1.0/ (double) num steps;
   omp_set_num_threads(NUM_THREADS);
  #pragma omp parallel private(x)
  {
    int id = omp get thread num();
    double lsum=0;
     #pragma omp for
    The sum to the complete of f is the steps; i_{++} (local sum is a private variable
       x = (i+0.5) * step;lsum = lsum + 4.0/(1.0+x*x);}
     sum[i d] = lsum;}
  pi=0.0;for(int i=0; i<NUM THREADS; i++) pi += sum[i]*step;
}
                                  each thread updates sum[ ] only once
                                       goal: minimize accesses to sum[]
```
## Worksharing + Local Sum + Atomic

```
long num steps = 100000;
double step;
#define NUM_THREADS 2
void main ()
\{double x, pi, sum = 0;
  step = 1.0/(double) num steps;
   omp_set_num_threads(NUM_THREADS);
  #pragma omp parallel private(x)
  {
    int id = omp get thread num();
     double lsum=0;
     #pragma omp for
    for (long i=0; i<num steps; i++) {
      x = (i+0.5) * step;lsum = lsum + 4.0/(1.0+x*x); }
     #pragma omp atomic
       sum += lsum;
  }
                                        atomic operations faster than 
                                            mutexes (omp critical)
                                       goal: minimize accesses to sum[]
```
### Result of the reduction Clause

```
omp_set_num_threads(4);
#pragma omp parallel for reduction(+:sum)
for (long i=0; i<1000; i++) {
  sum += a[i];}
```
- 1 OpenMP thread (sequential code)
	- sum =  $a[0] + a[1] + a[2] + ... + a[1023]$
- 4 OpenMP threads and local sum
	- lsum $0 = a[ 0] + a[ 1] + ... + a[249]$
	- lsum $1 = a[250] + a[251] + ... + a[499]$
	- lsum2 =  $a[500]$  +  $a[501]$  + ... +  $a[749]$
	- lsum3 =  $a[750]$  +  $a[751]$  + ... +  $a[999]$
- array: sequential addition of the local sums
- atomic: addition of the local sums in any order

# III. Synchronization - Implicit Barriers

- A barrier is implicitly called at the end of the following constructs:
	- **parallel**
	- **for** (except when nowait is used)
	- **sections** (except when nowait is used)
	- **single** (except when nowait is used)
- **for**, **sections** and **single** accept the **nowait** clause

int nthreads;

**#pragma omp parallel #pragma omp single nowait** nthreads =  $omp$  get num threads();

# OpenMP Quiz 1

• Identify and fix any issues in the following OpenMP code

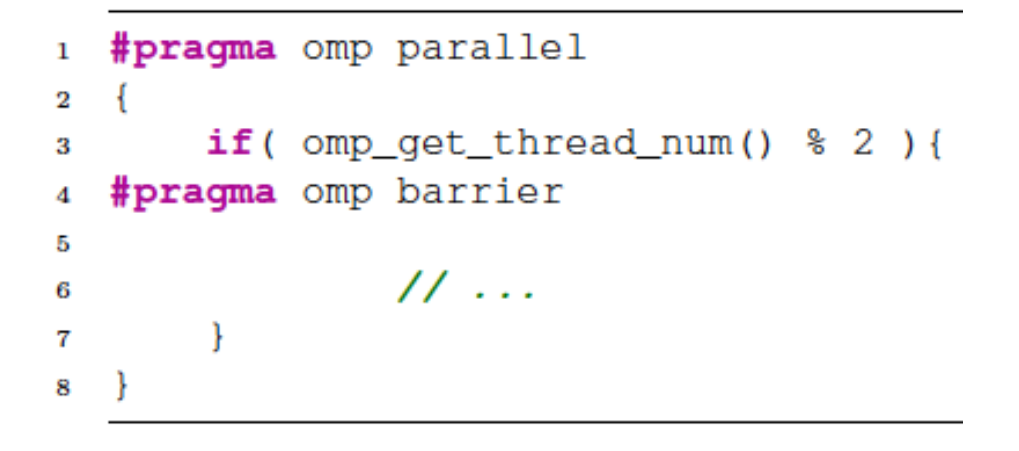

# OpenMP Quiz 1

Identify and fix any issues in the following OpenMP code

```
#pragma omp parallel
\mathbf{1}\overline{2}if(omp_get_thread_num() % 2 )#pragma omp barrier
5
                   11...\overline{7}8
```
Every OpenMP parallel region has its own explicit barrier \* All threads must reach the barrier, otherwise deadlock occurs This is the case for the above example

```
if (omp get thread num() 82) {
     #pragma omp barrier
    \frac{1}{2}...
}
else {
     #pragma omp barrier
}
                                       possible solution:
                               now all threads reach the barrier
```
19 Implementation detail: the parallel region includes also barriers for the worksharing constructs (for, sections, single) - one for each construct

### Explicit and Implicit barriers

```
#pragma omp parallel shared (A, B, C) private(id)
\left\{\begin{array}{c} \end{array}\right\}id=omp get thread num();
    A(id] = bigcalc1(id); #pragma omp barrier
     #pragma omp for
    for(i=0; i<N; i++){
       C[i] = big calc3(I,A);
      }
     #pragma omp for nowait
    for (i=0; i< N; i++) {
       B[i]=big calc2(C, i);
      }
    A(id] = big calc3(id); }
                                                explicit barrier
                                       end of omp for: implicit barrier
                                              nowait: no barrier
                                       end of parallel: implicit barrier
```
## omp for nowait

#include <math.h>

```
 void 
a8(int n, int m, float a, float \overline{b}, float \overline{c} float \overline{c} \overline{c})
 {
   int i;
   #pragma omp parallel
   \{ #pragma omp for nowait
   for (i=1; i\leq n; i++)b[i] = (a[i] + a[i-1]) / 2.0;no data dependencies, a thread can 
                                          safely proceed to the next loop
```

```
 #pragma omp for nowait
for (i=0; i\leq m; i++)y[i] = sqrt(z[i]); }
```
### omp single vs omp master

#### **#pragma omp parallel**

 $\left\{\begin{array}{c} \end{array}\right\}$ 

}

}

```
do many things();
```

```
 #pragma omp single
exchange boundaries();
do many other things();
                                 executed by one of the threads 
                                    end of single: implicit barrier
```

```
 #pragma omp parallel
\left\{\begin{array}{c} \end{array}\right\}
```

```
do many things();
 #pragma omp master
exchange boundaries();
```
### **#pragma barrier** do many other things();

executed only by the master thread

necessary explicit barrier

## omp single

```
23
#include <stdio.h>
void work1();
void work2();
void a10()
\{ #pragma omp parallel
\left\{\begin{array}{c}1\end{array}\right\}#pragma omp single
      printf("Beginning work1.\n");
   work1();
   #pragma omp single
    printf("Finishing work1.\n");
   #pragma omp single nowait
     printf("Finished work1 and beginning work2.\n\times");
   work2();
 }
}
                                              end of single: implicit barrier
                                              end of single: implicit barrier
                                              no barrier
                                     end of parallel: implicit barrier
```
# OpenMP Quiz 2

• Identify and fix any issues in the following OpenMP code

```
void do work(int, float); /* assume no barriers inside */
float new value(int);
void testsingle()
{
  float t = 0;
   #pragma omp parallel
  {
   for (int step = 0; step < 100; step++)
 {
       //<probably some code here>
       #pragma omp barrier
       do_work(step, t);
       #pragma omp single
       t = new value(\text{step});Hint: consider two threads in the 
                                   parallel region, one being very fast 
                                         and the other very slow
```
}

}

### OpenMP Quiz 2 - Solution

### • Identify and fix any issues in the following OpenMP code

```
void do work(float); / assume no barriers inside */double new value(int);
```

```
void testsingle()
{
  float t = 0;
```

```
 #pragma omp parallel
   for (int step = 0; step < 100; step++)
 {
       //<some code here>
       #pragma omp barrier
       do_work(t);
       #pragma omp barrier
       #pragma omp single
       t = new value(\text{step}); }
                                                 Race condition:
                                            A thread might execute 
                                           do_work() and new_value() 
                                              before another thread 
                                               executes do_work()
```
### IV. Parallel Regions & Thread Management

### • Use OpenMP to parallelize the following code

```
for (int timestep = 0; timestep < Nsteps; timestep++) {
  for (int i = 0; i < N; i^{++})
     work(timestep, i);
                                                               evolution in time
                                                                 parallel loop
```
}

}

### • First approach

```
for (int timestep = 0; timestep < Nsteps; timestep++) {
   #pragma omp parallel for
  for (int i = 0; i < N; i++) work(timestep, i);
}
                                             parallel region at every timestep
```

```
#pragma omp parallel
  Second approach
```

```
{ 
for (int i = stand; i < end; i++)
     work(timestep, i);
}
```

```
#pragm o
for (int i = stand; i < end; i++)
    work(timestep, i);
}
```
parallel region only once

# OpenMP vs POSIX Threads

• OpenMP and conceptually equivalent POSIX Threads code

```
extern void work(); 
int main()
{
  omp set dynamic(0);
omp_set_num_threads(4); spawn threads
   #pragma omp parallel
\vert \vert work();
\vert \vert return 0;
}
                                         extend void work();
                                         void *func(void *arg)
                                         {
                                            work();
                                            return NULL;
                                         }
                                         int main()
                                         {
                                           pthread t id[3];
                                           for (long i = 0; i < 3; i++)pthread create(&id[i], NULL, func, NULL);
                                            func(NULL);
                                           for (long i = 0; i < 3; i++) pthread_join(id[i], NULL);
                                            return 0;
                                         }
                             join threads
                                                              master thread
```
# Thread Management

- Spawning and joining thread is expensive
	- they are system calls to the operating system
- The OpenMP runtime library spawns threads only once
	- at the first parallel region
	- reuses the threads at the next parallel regions
- This means that after the end of a parallel region
	- only the master thread continues
	- the other threads become idle, waiting to execute the work defined by the next parallel region

```
#pragma omp parallel
{
 // first parallel region
}
#pragma omp parallel
{
```

```
second parallel region
}
```
# Thread Management - Example

• Shows the mapping between OpenMP and POSIX threads

```
#include <omp.h>
#include <pthread.h>
#define OMP ID omp get thread num()
#define PTHREAD ID pthread self()
int main()
{
 printf("main(), thread=%d, pthread t=%lx\n", OMP ID, PTHREAD ID);
#pragma omp parallel
{
 printf("1st region, thread=%d, pthread t=%lx\n", OMP ID, PTHREAD ID);
}
```
#### **#pragma omp parallel**

```
{ 
 printf("2nd region: thread=%d, pthread t=%lx\n", OMP ID, PTHREAD ID);
}
 return 0;
}
                                we observe the same pthread_t values
```
# V. Tuning the OpenMP runtime library

- Question: what is the cost of spawning a parallel region?
- EPCC OpenMP micro-benchmark suite
	- <https://www.epcc.ed.ac.uk/>
- Measures overhead of
	- synchronization
		- parallel, for, parallel for, barrier, critical, reduction...
	- loop scheduling
		- {static, dynamic, guided} + various chunk size
	- tasking
		- not covered this semester

### OpenMP Overheads on Euler - I

• Results for default runtime options

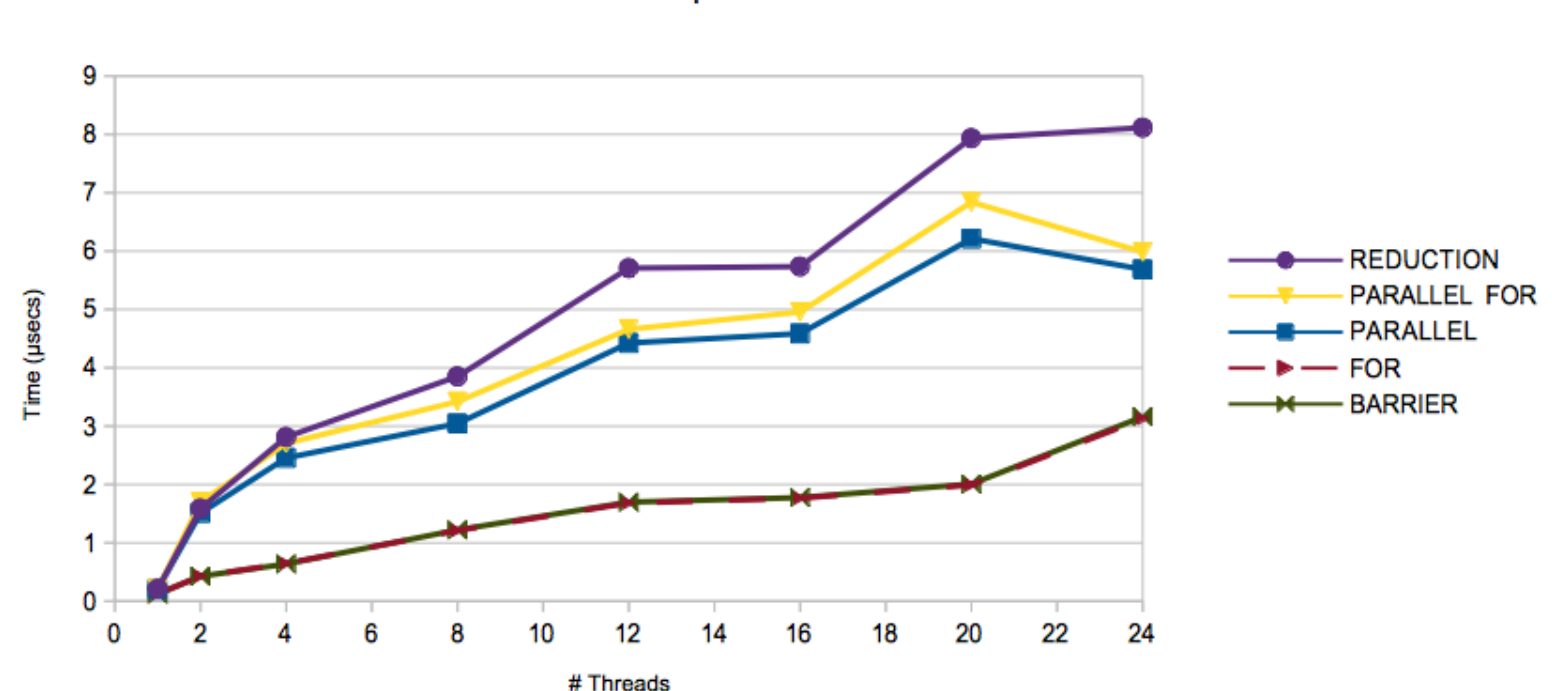

**GCC OpenMP overheads** 

### OpenMP Overheads on Euler - II

• Results for default runtime options

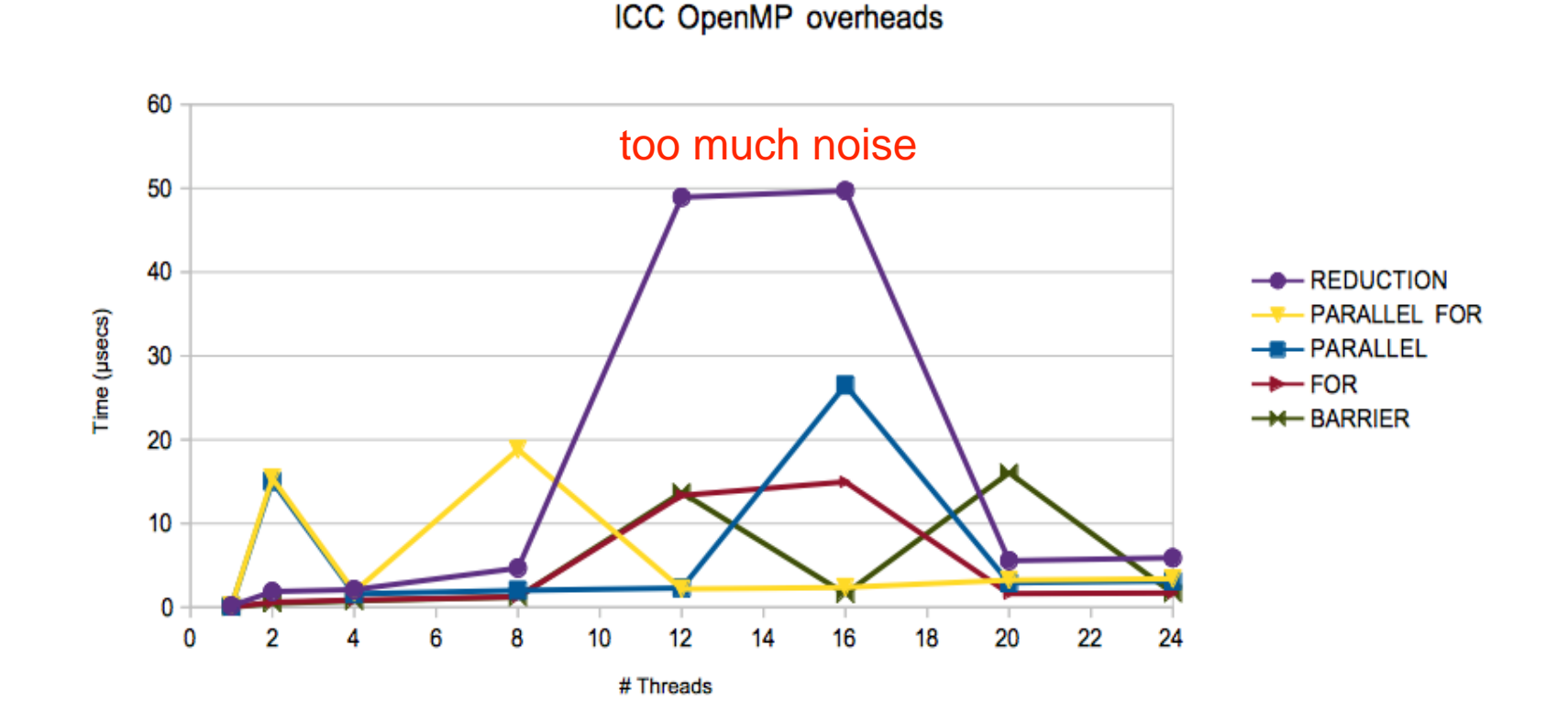

# Thread-Core Binding

• OMP PROC BIND: "Supported since OpenMP 3.0. Set to TRUE to bind threads to processors and disable migration to other processors. Important on NUMA architectures"

```
void test_proc_bind()
{
   #pragma omp parallel
  \{int tid = omp get thread num();
    int core = sched getcpu(); /* linux specific */
```
}

}

 **#pragma omp critical** printf("Thread %d running on core %d\n", tid, core);

## Execution on a 8-core system

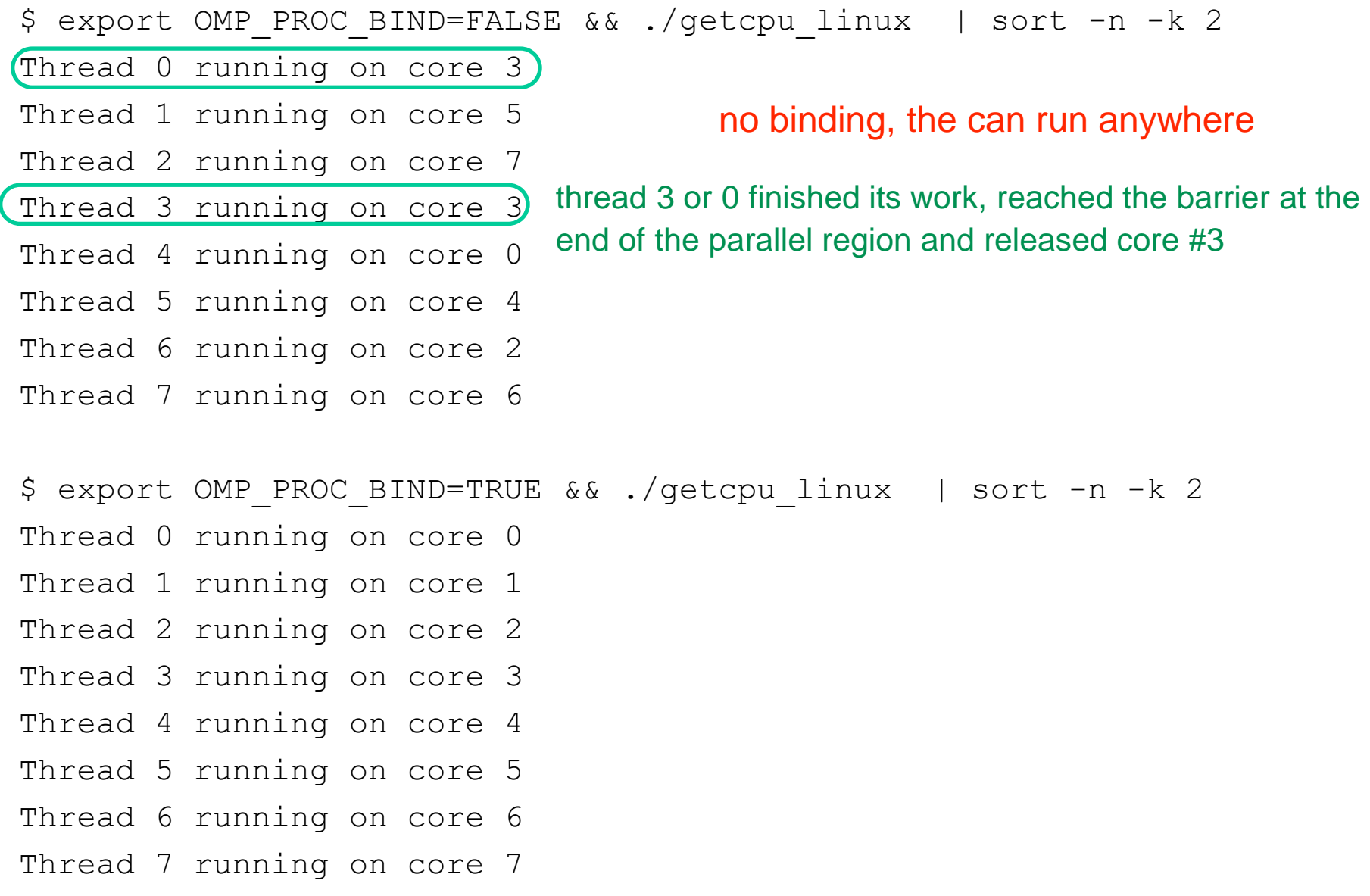

### 12 OpenMP threads on 8 cores

- \$ export OMP\_NUM\_THREADS=12 && export OMP\_PROC\_BIND=TRUE &&
- ./getcpu\_linux | sort -n -k 2
- Thread 0 running on core 0
- Thread 1 running on core 1
- Thread 2 running on core 2
- Thread 3 running on core 3
- Thread 4 running on core 4
- Thread 5 running on core 5
- Thread 6 running on core 6
- Thread 7 running on core 7
- Thread 8 running on core 0
- Thread 9 running on core 1
- Thread 10 running on core 2
- Thread 11 running on core 3

processor/core oversubscription

### 16 OpenMP threads on 8 cores

- \$ export OMP\_NUM\_THREADS=16 && export OMP\_PROC\_BIND=TRUE &&
- ./getcpu\_linux | sort -n -k 2
- Thread 0 running on core 0
- Thread 1 running on core 0
- Thread 2 running on core 1
- Thread 3 running on core 1
- Thread 4 running on core 2
- Thread 5 running on core 2
- Thread 6 running on core 3
- Thread 7 running on core 3
- Thread 8 running on core 4
- Thread 9 running on core 4
- Thread 10 running on core 5
- Thread 11 running on core 5
- Thread 12 running on core 6
- Thread 13 running on core 6
- Thread 14 running on core 7
- Thread 15 running on core 7

processor/core oversubscription

### OpenMP Overheads on Euler - III

• Results for default runtime options and OMP\_PROC\_BIND=TRUE

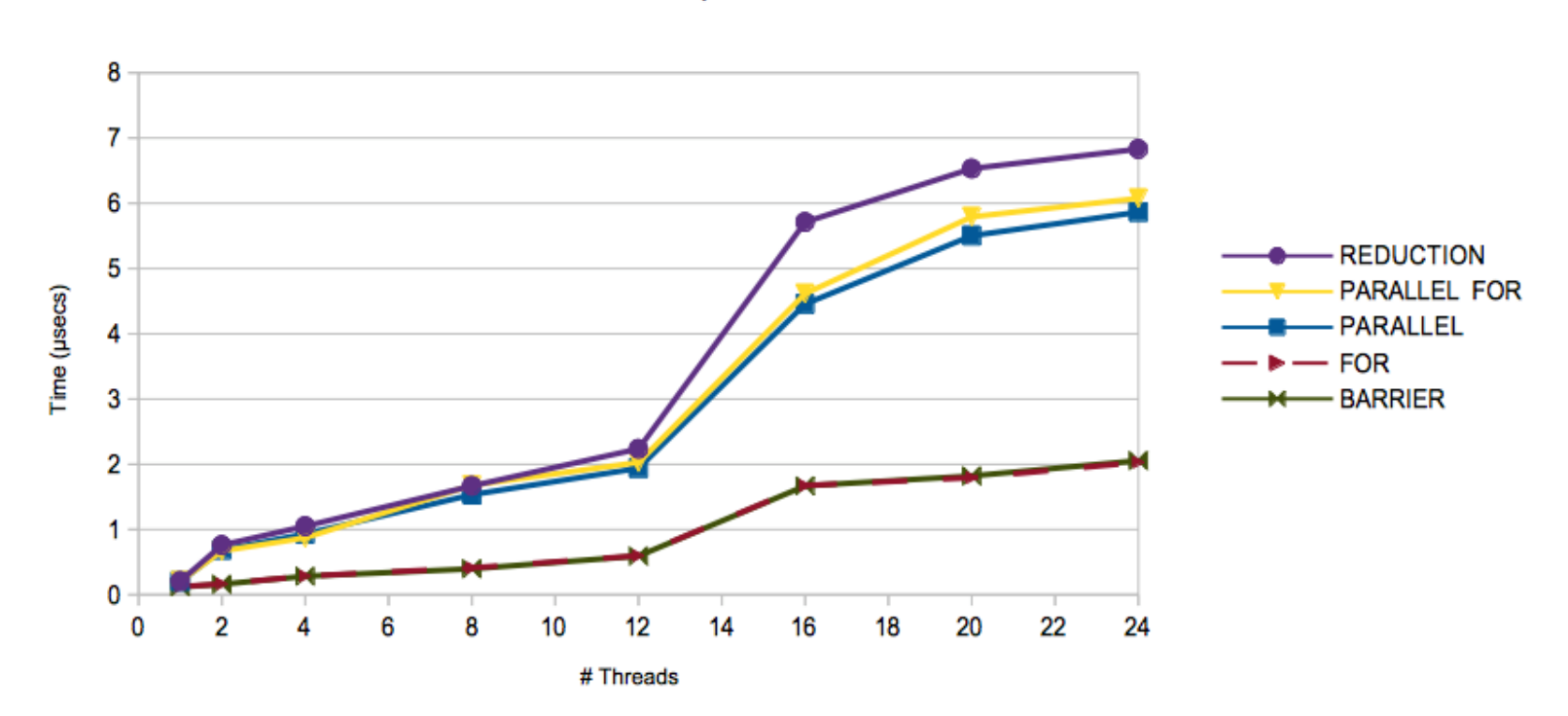

**GCC OpenMP overheads** 

### OpenMP Overheads on Euler - IV

• Results for default runtime options and OMP\_PROC\_BIND=TRUE

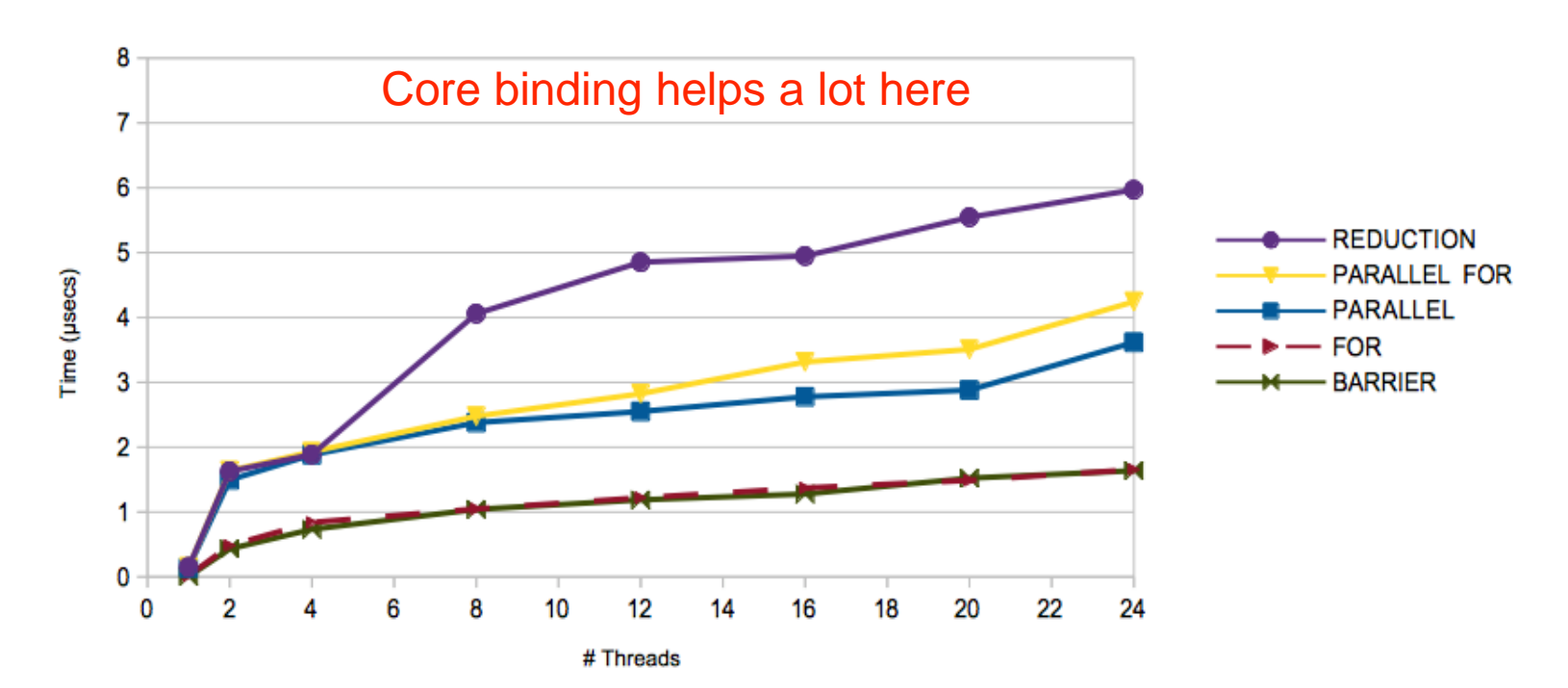

ICC OpenMP overheads

# NUMA and First Touch

- Memory affinity is not decided by the memory allocation but by the initialization
- First-touch principle: memory mapped to the NUMA domain that first touches the data

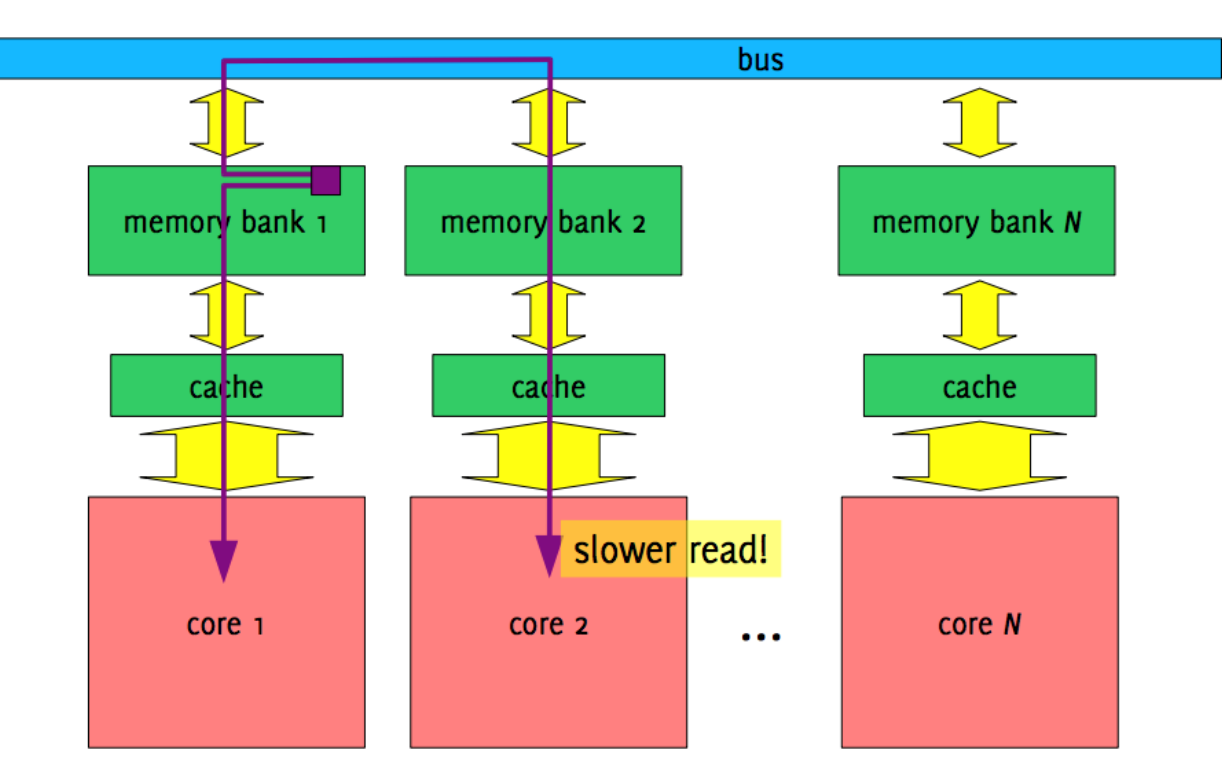

Credit: C. L. Luengo Hendriks

### NUMA on Euler

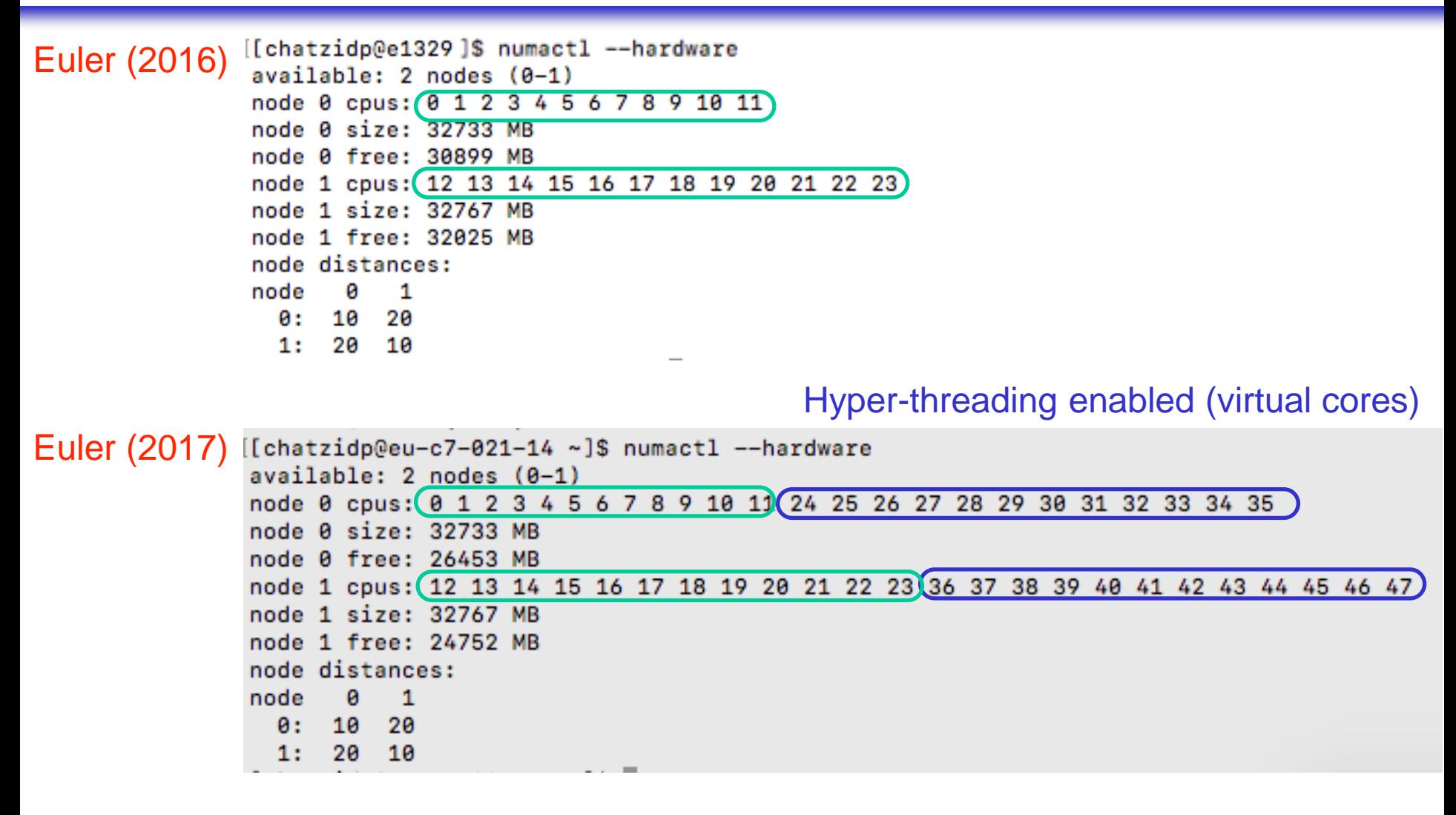

### NUMA on Euler

#### $\bullet\bullet\bullet$

[Chatzido@eu-c7-021-14 ~]\$ hwloc-ls Machine (64GB total) NUMANode L#0 (P#0 32GB) Package L#0 + L3 L#0 (30MB) L2 L#0 (256KB) + L1d L#0 (32KB) + L1i L#0 (32KB) + Core L#0 PU L#0 (P#0) PU L#1 (P#24) L2 L#1 (256KB) + L1d L#1 (32KB) + L1i L#1 (32KB) + Core L#1 PU L#2 (P#1) PU L#3 (P#25) L2 L#2 (256KB) + L1d L#2 (32KB) + L1i L#2 (32KB) + Core L#2 PU L#4 (P#2) PU L#5 (P#26) L2 L#3 (256KB) + L1d L#3 (32KB) + L1i L#3 (32KB) + Core L#3 PU L#6 (P#3) PU L#7 (P#27) L2 L#4 (256KB) + L1d L#4 (32KB) + L1i L#4 (32KB) + Core L#4 PU L#8 (P#4) PU L#9 (P#28) L2 L#5 (256KB) + L1d L#5 (32KB) + L1i L#5 (32KB) + Core L#5 PU L#10 (P#5) PU L#11 (P#29) L2 L#6 (256KB) + L1d L#6 (32KB) + L1i L#6 (32KB) + Core L#6 PU L#12 (P#6) PU L#13 (P#30) L2 L#7 (256KB) + L1d L#7 (32KB) + L1i L#7 (32KB) + Core L#7 PU L#14 (P#7) PU L#15 (P#31) L2 L#8 (256KB) + L1d L#8 (32KB) + L1i L#8 (32KB) + Core L#8 PU L#16 (P#8) PU L#17 (P#32) L2 L#9 (256KB) + L1d L#9 (32KB) + L1i L#9 (32KB) + Core L#9 PU L#18 (P#9) PU L#19 (P#33) L2 L#10 (256KB) + L1d L#10 (32KB) + L1i L#10 (32KB) + Core L#10 PU L#20 (P#10) PU L#21 (P#34) L2 L#11 (256KB) + L1d L#11 (32KB) + L1i L#11 (32KB) + Core L#11 PU L#22 (P#11) PU L#23 (P#35) HostBridge L#0 PCIBridge PCI 14e4:168e Net L#0 "eth0" PCI 14e4:168e Net L#1 "eth1" PCIBridge PCI 103c:323b Block(Disk) L#2 "sda" PCIBridge PCI 15b3:1003 Net L#3 "ib0" Net L#4 "ib1" OpenFabrics L#5 "mlx4\_0" PCIBridge PCI 102b:0533 GPU L#6 "card0" GPU L#7 "controlD64"

NUMANode L#1 (P#1 32GB) + Package L#1 + L3 L#1 (30MB) L2 L#12 (256KB) + L1d L#12 (32KB) + L1i L#12 (32KB) + Core L#12 PU L#24 (P#12) PU L#25 (P#36) L2 L#13 (256KB) + L1d L#13 (32KB) + L1i L#13 (32KB) + Core L#13 PU L#26 (P#13) PU L#27 (P#37) L2 L#14 (256KB) + L1d L#14 (32KB) + L1i L#14 (32KB) + Core L#14 PU L#28 (P#14) PU L#29 (P#38) L2 L#15 (256KB) + L1d L#15 (32KB) + L1i L#15 (32KB) + Core L#15 PU L#30 (P#15) PU L#31 (P#39) L2 L#16 (256KB) + L1d L#16 (32KB) + L1i L#16 (32KB) + Core L#16 PU L#32 (P#16) PU L#33 (P#40) L2 L#17 (256KB) + L1d L#17 (32KB) + L1i L#17 (32KB) + Core L#17 PU L#34 (P#17) PU L#35 (P#41) L2 L#18 (256KB) + L1d L#18 (32KB) + L1i L#18 (32KB) + Core L#18 PU L#36 (P#18) PU L#37 (P#42) L2 L#19 (256KB) + L1d L#19 (32KB) + L1i L#19 (32KB) + Core L#19 PU L#38 (P#19) PU L#39 (P#43) L2 L#20 (256KB) + L1d L#20 (32KB) + L1i L#20 (32KB) + Core L#20 PU L#40 (P#20) PU L#41 (P#44) L2 L#21 (256KB) + L1d L#21 (32KB) + L1i L#21 (32KB) + Core L#21 PU L#42 (P#21) PU L#43 (P#45) L2 L#22 (256KB) + L1d L#22 (32KB) + L1i L#22 (32KB) + Core L#22 PU L#44 (P#22) PU L#45 (P#46) L2 L#23 (256KB) + L1d L#23 (32KB) + L1i L#23 (32KB) + Core L#23 PU L#46 (P#23) PU L#47 (P#47) [[chatzidp@eu-c7-021-14 ~]\$ numactl --hardware

- Portable Hardware Locality (hlwoc)
	- <https://www.open-mpi.org/projects/hwloc/>
	- available on Euler

Euler: bsub -W 00:30 -n 24 -Is bash Interactive shell on a compute node for 30 minutes

## Parallel Initialization - Stream Benchmark

```
#pragma omp parallel for
for(int i=0; i<N; i++) {
 a[i] = 1.0; b[i] = 2.0; c[i] = 0.0;}
```

```
#pragma omp parallel for
for (int i=0; i<N; i++) {
 a[i] = b[i] + d * c[i];}
```
- Without the first parallel region, the arrays would
	- be initialized only by the master thread
	- located to the NUMA node of the master thread
- Parallel initialization allows the memory of the arrays to be distributed to the NUMA nodes

### Stream Benchmark - Results

- TouchByAll: parallel initialization
- TouchByOne: single-threaded initialization

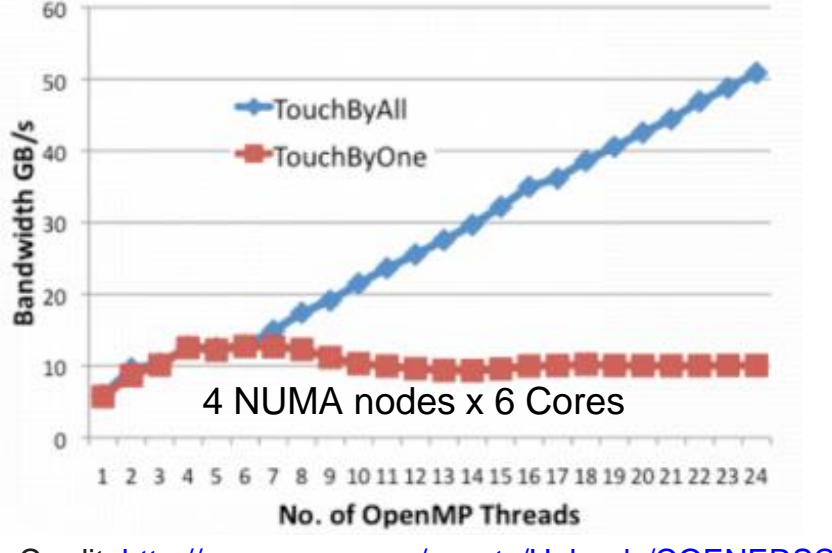

Credit: <http://www.nersc.gov/assets/Uploads/COENERSCtrainingFeb82011.pdf>

WARNING: If your code performs data initialization then you should not study its performance (speedup) by using a for loop that calls omp\_set\_num\_threads()

```
for (int t = 0; t < 24; t++) {
 omp set num threads(t);
 run benchmark(); // OpenMP code here
}
```
# Wait Policy: Active or Passive?

- OMP WAIT POLICY: "provides a hint to an OpenMP implementation about the desired behavior of waiting threads"
	- Possible values: ACTIVE, PASSIVE
- ACTIVE: waiting threads should mostly be active, consuming processor cycles, while waiting.
	- e.g., waiting threads spin
- PASSIVE: waiting threads should mostly be passive, not consuming processor cycles, while waiting.
	- e.g., waiting threads yield the processor to other threads or go to sleep

# Spin or Sleep?

int pthread mutex trylock(pthread mutex t \* mutex);

- Allows a thread to try to lock a mutex
- If the mutex is available then the thread locks the mutex
- If the mutex is locked then the function informs the user by returning a special value (EBUSY):

```
while (pthread_mutex_trylock(&mut) == EBUSY)
```

```
action;
```
- Possible options for **action**
	- **nothing** = continuous check = the thread spins on the core
	- **sched\_yield()** = the thread releases the core for a very short period -the operating system can schedule another thread
	- **sleep** = the thread releases the core for a longer time period
	- combination of the above, e.g. the thread spins for a while, then sleeps

the same options can be applied for threads waiting at barriers

# OpenMP Quiz 3

• Implement an equivalent version of the following code without using parallel sections

```
void XAXIS();
void YAXIS();
void ZAXIS();
void a9()
{
  #pragma omp parallel sections
  \{#pragma omp section
             XAXIS();
       #pragma omp section
             YAXIS();
      #pragma omp section
             ZAXIS();
```
}

### OpenMP Quiz 3 - Solution

```
void XAXIS();
void YAXIS();
void ZAXIS();
void a9()
{
  #pragma omp parallel for
  for (int i = 0; i < 3; i++)
     if (i == 0) XAXIS(i);
     if (i == 1) YAXIS(i);
     if (i == 2) YAXIS(i);
  }
```
### OpenMP Quiz 3 - Solution

```
void XAXIS();
void YAXIS();
void ZAXIS();
void a9()
{
  #pragma omp parallel
  {
     #pragma omp single nowait
     XAXIS();
     #pragma omp single nowait
     YAXIS();
     #pragma omp single nowait
     YAXIS();
  }
```
# OpenMP Quiz 4

• Identify and fix any issues in the following OpenMP codes

```
i int A[N], B[N];
  int auxdot = 0, dot = 0;
\overline{2}3
   #pragma omp parallel
\overline{4}Ŧ
5
         #pragma omp for
6
         for (int i=0 ; i< N; i++ ) {
\overline{7}auxdot += A[i]*B[i];8
         \mathcal{F}9
10
         #pragma omp critical
11
         dot += auxdot ;
12
13
   \mathbf{r}
```
### OpenMP Quiz 4 - Solution

• Identify and fix any issues in the following OpenMP codes

```
int A[N], B[N];\mathbf{1}int auxdot = 0, dot = 0;
\overline{2}3
   #pragma omp parallel
4
5
         #pragma omp for
6
         for (int i=0 ; i < N; i++)\overline{7}auxdot += A[i]*B[i];8
         \mathcal{F}9
10
         #pragma omp critical
11
         dot += auxdot ;
12
13
```
race condition on auxdot

Simplest solution: auxdot must be firstprivate

# Examples in OpenMP Specs, v3.1

- A.1 simple parallel loop
- A.3 conditional compilation
- A.5 parallel
- A.7 num\_threads and omp\_set\_dynamic
- A.10 nowait
- A.11 collapse
	- –ignore ordered
	- –ignore lastprivate
- A.12 parallel sections
- A.13 firstprivate + sections
- A.14 single
- A.18 master
- A.19 critical
- A.21 binding of barrier regions
- A.22 atomic
- A.23 Restrictions on atomic
- A.25 Placement of barrier
- A.30 default(none) –ignore threadprivate
- A.32 private
- A.36 reduction
- A.39 nested loop
- A.40 restrictions on nesting of regions
- A.41 omp\_set\_dynamic and omp\_set\_num\_threads
- A.42 omp\_get\_num\_threads
- A.43-45 locks